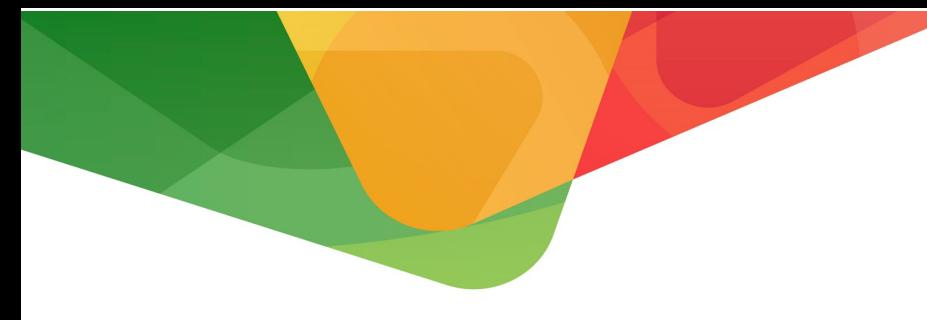

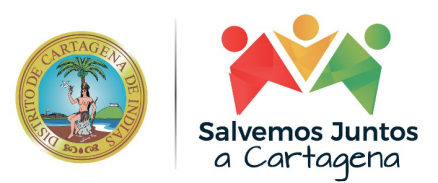

## **ALCALDÍA DISTRITAL DE CARTAGENA DE INDIAS**

## **REPOSITORIO EN SHAREPOINT CON FICHAS DE PROYECTOS CON COMPONENTES DE TI E INFORMES DE EJECUCIÓN**

Desde la Oficina Asesora de Informática se ha gestionado un SharePoint en el cual se ubica toda la documentación referente a las fases de los proyectos.

De acuerdo con el Manual de Gestión de Proyectos TI, en el SharePoint se encuentran los siguientes documentos, con los metadatos respectivos que hacen posible su fácil ubicación y almacenamiento:

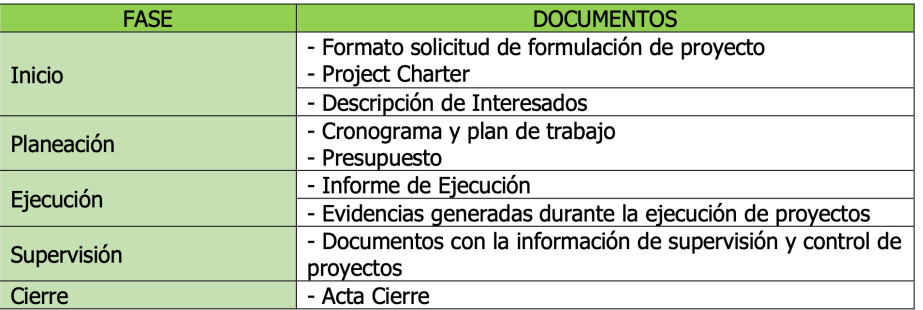

Para ingresar al sitio de la Oficina Asesora de Informática es necesario contar con las credenciales de autenticación y posteriormente ingresar a la sección Proyectos:

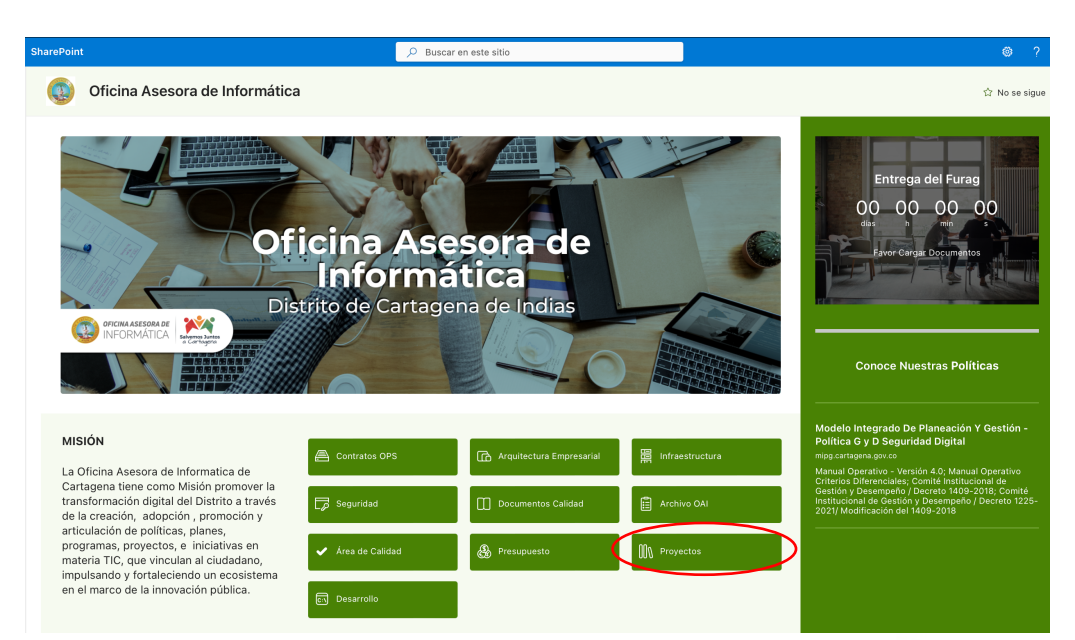

Alcaldía Distrital de Cartagena de Indias - Bolívar

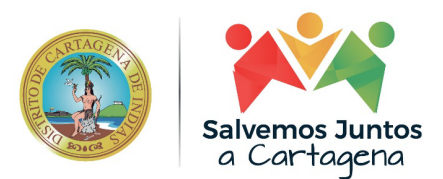

En este sitio se encuentra toda la documentación de la siguiente manera:

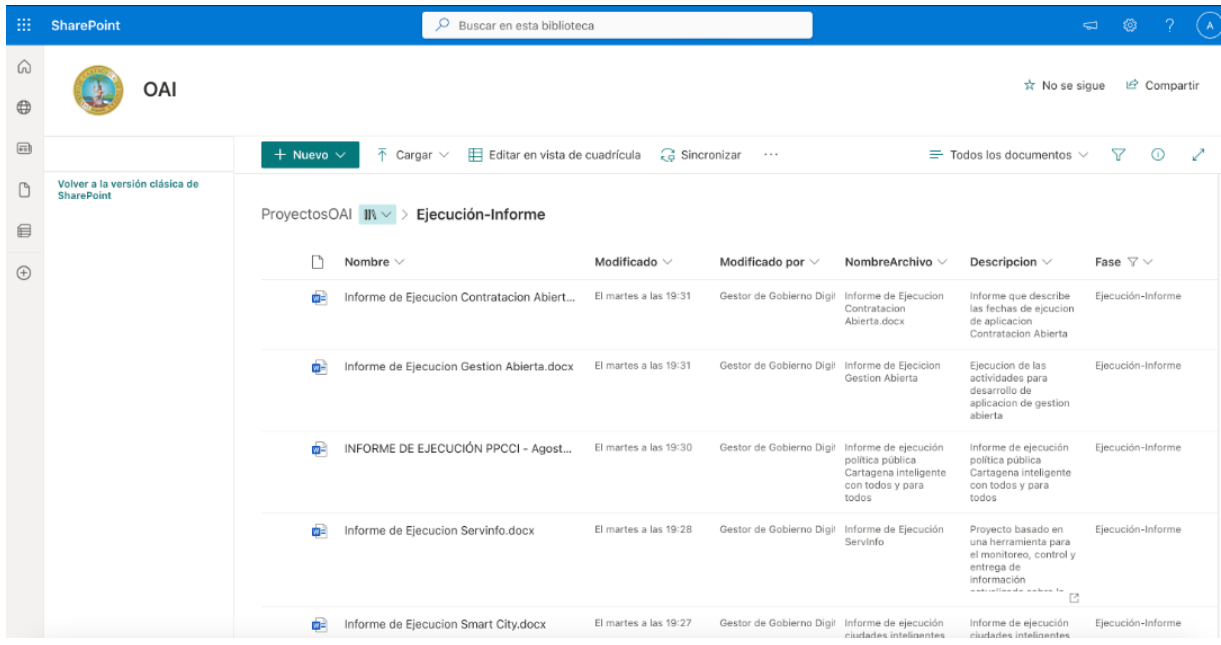

Alcaldía Distrital de Cartagena de Indias - Bolívar